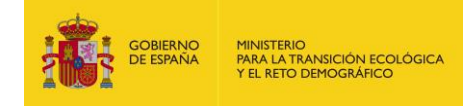

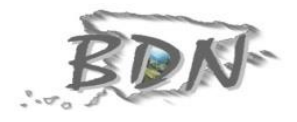

Guía de transformación de conjuntos de datos espaciales a INSPIRE: Distribución de Especies

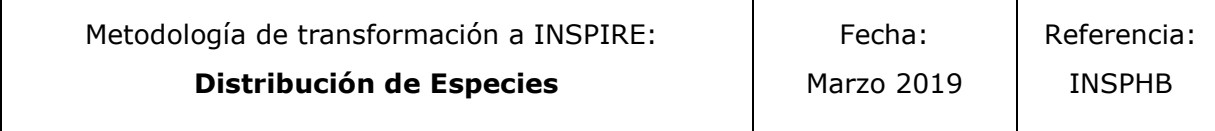

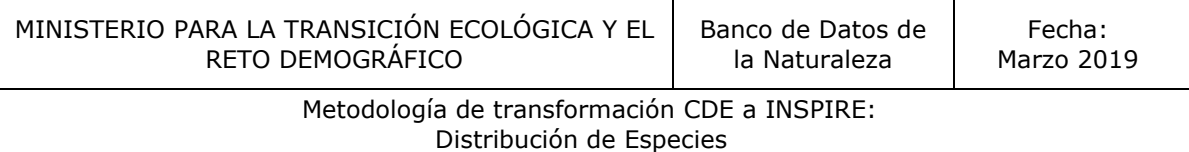

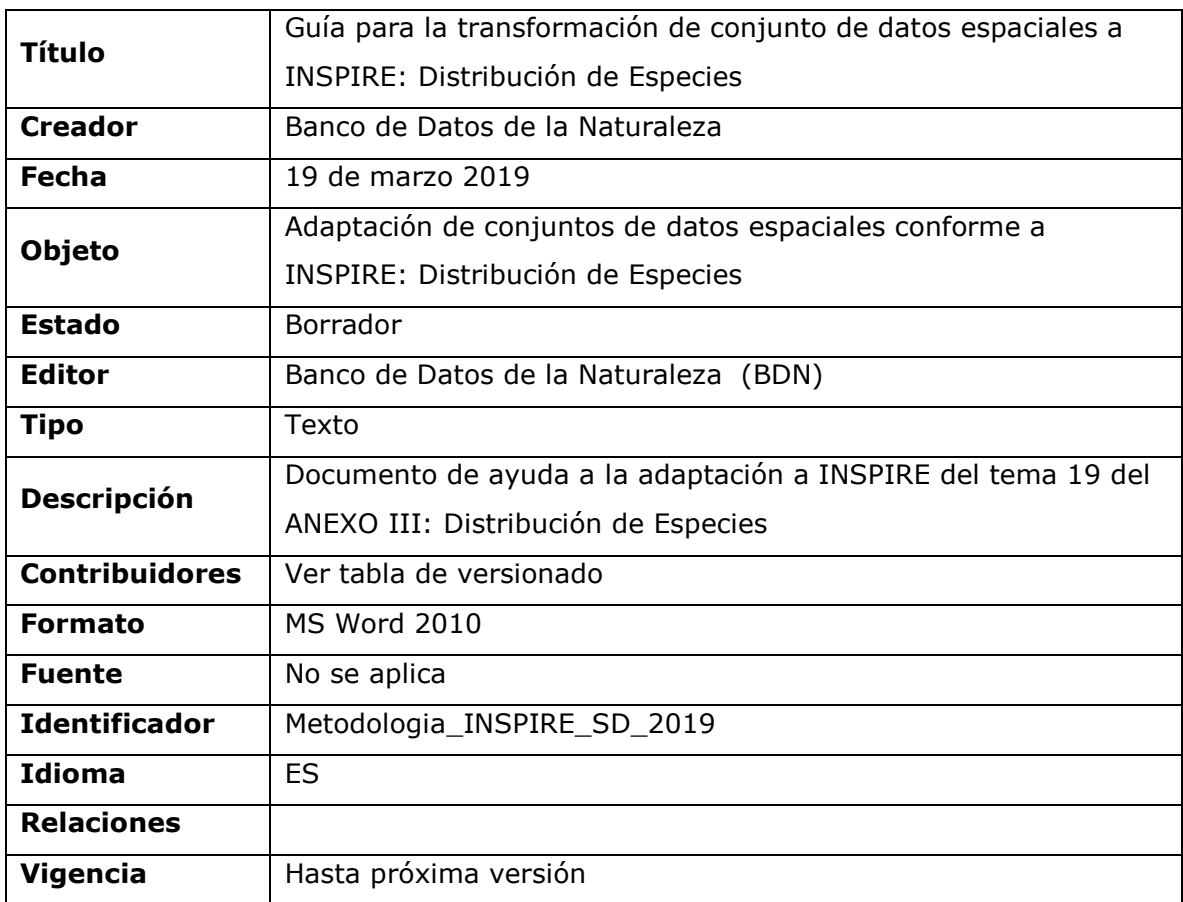

Tabla de versionado:

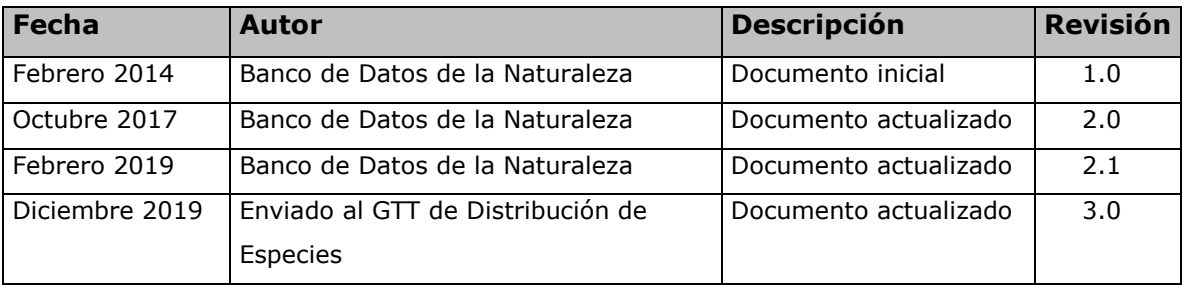

Distribución de Especies

# INDICE

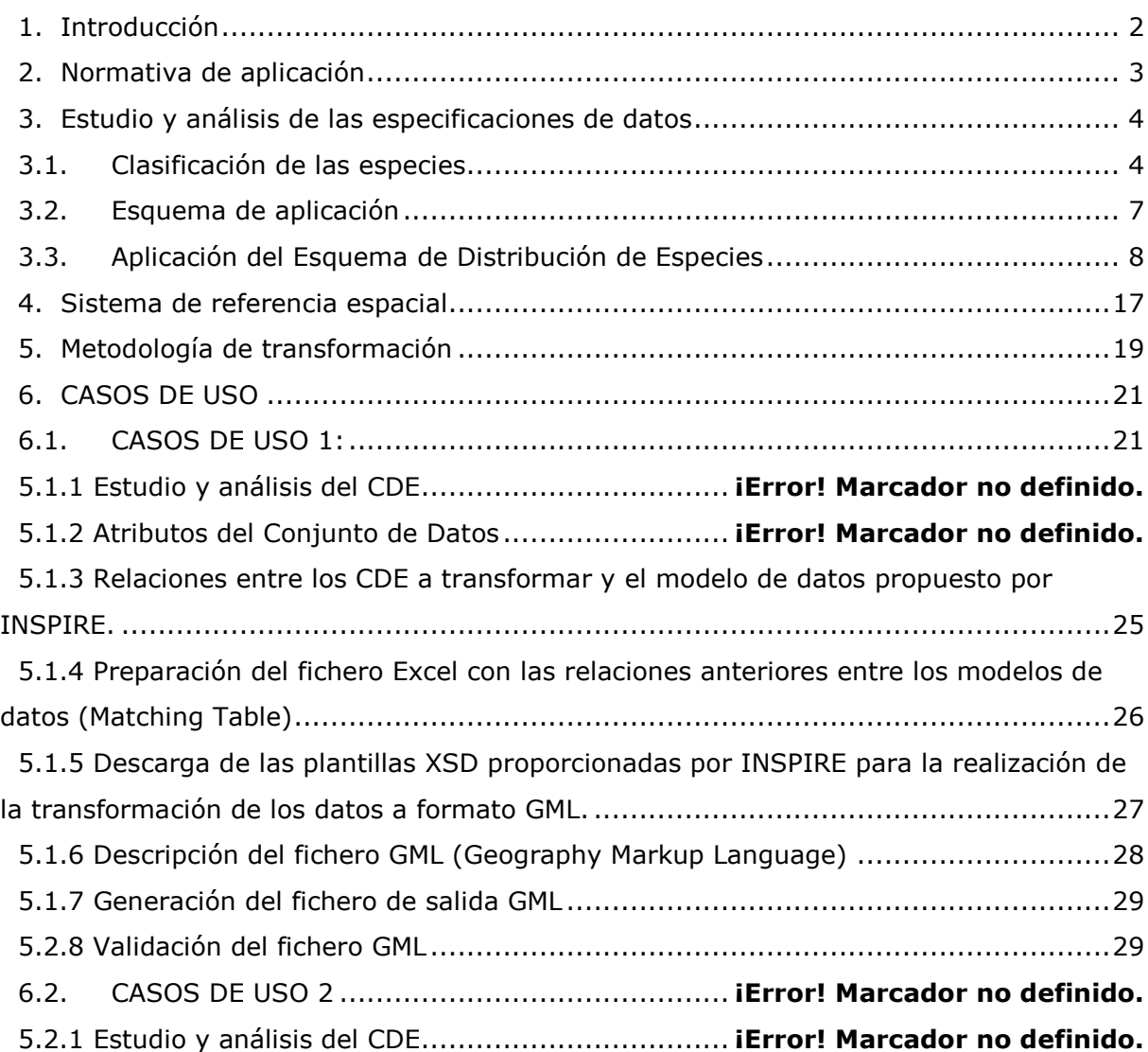

## <span id="page-3-0"></span>1. Introducción

El presente documento se elabora por la Dirección General de Biodiversidad y Calidad Ambiental del Ministerio para la Transición Ecológica (MITECO) en el marco del Inventario Español del Patrimonio Natural y de la Biodiversidad (IEPNB) con el propósito de servir de guía de transformación de los Conjuntos de Datos Espaciales "Distribución de especies" a las especificaciones del tema 19, Anexo III de la Directiva INSPIRE (INSPIRE D2.8.III.19\_v3.0 Data Specification on *Species Distribution*).

[http://inspire.ec.europa.eu/documents/Data\\_Specifications/INSPIRE\\_DataSpecific](http://inspire.ec.europa.eu/documents/Data_Specifications/INSPIRE_DataSpecification_SD_v3.0.pdf) [ation\\_SD\\_v3.0.pdf](http://inspire.ec.europa.eu/documents/Data_Specifications/INSPIRE_DataSpecification_SD_v3.0.pdf)

La Directiva INSPIRE define la distribución de especies como: *La distribución geográfica de las especies animales y vegetales referidas a una cuadrícula, región, unidad administrativa u otro tipo de unidad analítica. [Directiva 2007/2/CE].* En este punto hay que definir que cuando en el documento de especificaciones de datos se habla de "especies" se debe considerar como un sinónimo del término científico de Taxón.

Aunque existen interdependencias entre los temas de Distribución de especies y los temas de Espacios Protegidos (Anexo I), Habitas y Biotopos (Anexo III) y Regiones Biogeográficas (Anexo III), no hay vínculos explícitos entre los esquemas de aplicación de estos temas. ("Finally, it should also be noted that although links exist between the "Species Distribution" application schema and the Annex I Protected Sites theme, the Annex III themes Habitats and Biotopes, and the Bio-geographical Regions, no explicit associations are necessary from "Species Distribution" application schema to these themes.").

Para ayudar en la trasformación de los conjuntos de datos a INSPIRE en este documento se realiza una traducción de los aspectos más relevantes definidos en las especificaciones de datos, teniendo en cuenta su adaptación a España, y posteriormente se identifican 2 casos de uso para los cuales se ha seguido una metodología que facilita el proceso de transformación.

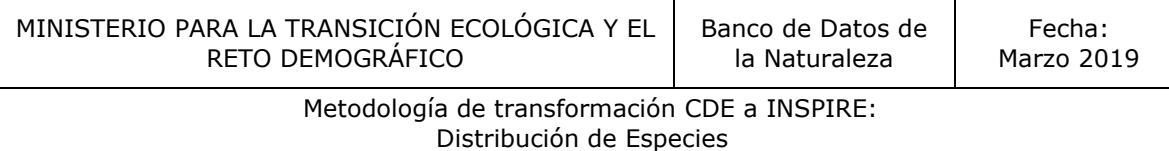

## <span id="page-4-0"></span>2. Normativa de aplicación

Para la creación de los conjuntos de datos adaptados a INSPIRE se tienen en cuenta los siguientes documentos normativos:

 *Reglamento (UE) Nº 1089/2010 en lo que se refiere a la interoperabilidad de los conjuntos y los servicios de datos espaciales:* <http://www.boe.es/doue/2010/323/L00011-00102.pdf> en este Reglamento se definen los requisitos para garantizar la interoperabilidad y la armonización de los conjuntos de datos y servicios espaciales de los temas de los anexos I, II y III de la Directiva. Incluye requisitos como: las reglas de codificación de los conjuntos de datos espaciales, tipos de objetos espaciales y de datos, definición de enumeraciones y listas controladas, metadatos mínimos obligatorios, etc. Se establece que la representación de los conjuntos de datos espaciales debe realizarse a través de un servicio de visualización con las capas y estilos definidos en las especificaciones de datos de cada tema.

Este texto ha tenido las siguientes tres modificaciones:

- *Reglamento (UE) Nº 102/2011, de 4 de febrero de 2011* [http://eur](http://eur-lex.europa.eu/LexUriServ/LexUriServ.do?uri=OJ:L:2011:031:0013:0034:ES:PDF)[lex.europa.eu/LexUriServ/LexUriServ.do?uri=OJ:L:2011:031:0013:0034:ES:PDF](http://eur-lex.europa.eu/LexUriServ/LexUriServ.do?uri=OJ:L:2011:031:0013:0034:ES:PDF)) que modifica el Reglamento (UE) Nº 1089/2010 introduciendo cambios en aspectos relativos a listas controladas.
- *Reglamento (UE) Nº 1253/2013, de 21 de octubre de 2013* [http://eur](http://eur-lex.europa.eu/LexUriServ/LexUriServ.do?uri=OJ:L:2013:331:0001:0267:EN:PDF)[lex.europa.eu/LexUriServ/LexUriServ.do?uri=OJ:L:2013:331:0001:0267:EN:PDF](http://eur-lex.europa.eu/LexUriServ/LexUriServ.do?uri=OJ:L:2013:331:0001:0267:EN:PDF) que modifica el Reglamento (UE) Nº 1089/2010. Añade las disposiciones técnicas para los conjuntos de datos espaciales relativos a los temas de los anexos II y III de la Directiva INSPIRE, e introduce modificaciones en las disposiciones técnicas existentes relativas a los temas del Anexo I de la Directiva.
- $\sqrt{R}$  Reglamento (UE) Nº 1312/2014, de 10 de diciembre de 2014

#### [http://eur-lex.europa.eu/legal-](http://eur-lex.europa.eu/legal-content/ES/TXT/PDF/?uri=CELEX:32014R1312&from=ES)

[content/ES/TXT/PDF/?uri=CELEX:32014R1312&from=ES](http://eur-lex.europa.eu/legal-content/ES/TXT/PDF/?uri=CELEX:32014R1312&from=ES) que modifica el Reglamento (UE) Nº 1089/2010. Sólo se refiere a los servicios de invocación.

Ley LISIGE 14/2010, de 5 de julio, sobre las infraestructuras y los servicios de información geográfica en España. Es la transposición de la Directiva 2007/2/CE al ordenamiento jurídico español.

<https://www.boe.es/boe/dias/2010/07/06/pdfs/BOE-A-2010-10707.pdf>

- Ley 2/2018, de 23 de mayo, por la que se modifica la Ley 14/2010, de 5 de julio, sobre las infraestructuras y los servicios de información geográfica en España.

## <span id="page-5-0"></span>3. Estudio y análisis de las especificaciones de datos

Estos Reglamentos se desarrollan en Reglas de implementación o especificaciones de datos para cada uno de los temas de los anexos de la Directiva.

Tema 19 del Anexo III de INSPIRE: D2.8.III.18\_v3.0 Data Specification on Species Distribution Guidelines

[http://inspire.ec.europa.eu/documents/Data\\_Specifications/INSPIRE\\_DataSpecificati](http://inspire.ec.europa.eu/documents/Data_Specifications/INSPIRE_DataSpecification_SD_v3.0.pdf) [on\\_SD\\_v3.0.pdf](http://inspire.ec.europa.eu/documents/Data_Specifications/INSPIRE_DataSpecification_SD_v3.0.pdf)

La Directiva INSPIRE y las Reglas de Implementación incluyen requisitos legalmente vinculantes que describen, generalmente en un nivel abstracto, lo que los Estados Miembros deben implementar. Además proporcionan unas Guías Técnicas, no vinculantes, que ayudan a los Estados Miembros a adaptar los conjuntos de datos espaciales. La implementación de estas Guías técnicas maximizará la interoperabilidad de los conjuntos de datos espaciales de INSPIRE.

## <span id="page-5-1"></span>3.1. Clasificación de las especies

La Directiva INSPIRE define la distribución de especies como: La distribución geográfica de las especies animales y vegetales referidas a una cuadrícula, región, unidad administrativa u otro tipo de unidad analítica. [Directiva 2007/2/CE]. En este punto hay que definir que cuando en el documento de especificaciones de datos se habla de "especies" se debe considerar como un sinónimo del término científico de Taxón.

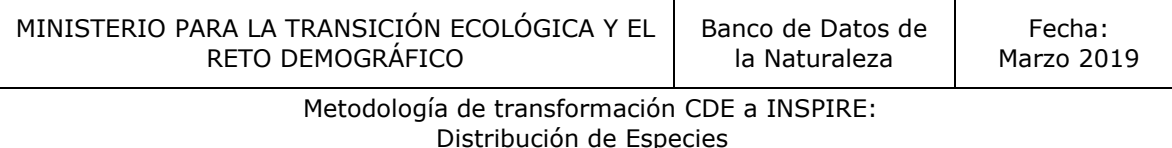

Actualmente es habitual codificar los datos de distribución de especies como colecciones de fenómenos, es decir, conjuntos de características individuales, tales como polígonos representados en un conjunto de datos. El modelo INSPIRE se basa en unidades de distribución y colecciones. Se debe tener en cuenta que la distribución de especies se puede representar en un amplio rango de formatos, como puntos, celdas de mallas a diferentes escalas o polígonos de áreas específicas definidas.

Cada especie debe referirse a un esquema de referencia (referenceSpeciesScheme) Si un taxón aparece en la lista de referencia de UE-Nomen, esta clasificación se debe usar como primera opción. Si no aparece UE-Nomen, la segunda opción es EUNIS, y como tercera y última opción Natura 2000.

Con el fin de conocer si una distribución de una especie concreta de un determinado país es directamente comparable con una distribución de la misma especie para un país diferente, es necesario conocer los detalles de las metodologías utilizadas en la recogida de datos, conteo, localización y distribución. Es importante, por tanto, que esta información esté debidamente descrita en los metadatos asociados. Estos metadatos se pueden incorporar a los objetos espaciales si se utiliza el modelo de datos extendido de este tema de INSPIRE, mediante el objeto espacial "*SourceInformation"*. Estos metadatos, formarán parte del GML de distribución de especies, en lugar del XML asociado al conjunto de datos. Existe un esquema extendido teórico (dicho esquema no aparece en los [diagramas UML](http://inspire.ec.europa.eu/data-model/approved/r4618-ir/html/) de aplicación del esquema del tema SD proporcionados por INSPIRE), que permite la posibilidad de unir a los datos de observación especificados los medios de vigilancia ambiental (anexo III, tema 7: EF) y, además, incluye un atributo que permite enlazar con los datos de observación original desde los proveedores de datos de GBIF.

El alcance de la especificación de datos de Distribución de Especies incluye toda la gama de distribuciones descritas a nivel europeo. Es necesario elegir una identificación de especies (nombre científico) a partir de una de las tres listas de referencia de la UE (UE-Nomen, EUNIS, Natura 2000). Se ha incluido un nivel muy básico de atributos para permitir la representación información como localización, tamaño de la población dentro de la unidad espacial, sensibilidad de los datos (en los casos de especies protegidas en los que su ubicación es particularmente sensible), y si la especie se ha buscado activamente.

Distribución de Especies

La especificación de datos también permite incluir atributos tales como el método de recogida y el método utilizado para obtener la distribución, y permite conservar el nombre de la especie original y el concepto taxonómico asignado y utilizado por el proveedor de datos.

Las especificaciones de datos también admiten el empleo de clasificaciones de especies de carácter local o nacional, siempre que se proporcione su relación con cualquiera de los esquemas válidos.

En España, desde la Subdirección General de Medio Natural y en colaboración con los expertos en las respectivas materias, se han elaborado la Lista Patrón de Especies Terrestres y la Lista Patrón de Especies Marinas presentes en España.

Estas listas han sido validadas por el Pleno del Comité del Inventario Español del Patrimonio Natural y de la Biodiversidad y sus grupos de trabajo específicos como paso preceptivo para su aprobación por la Comisión Estatal en noviembre de 2016, siendo finalmente publicadas mediante Resolución de la Secretaría de Estado de Medio Ambiente

Resolución de 17 de febrero de 2017, de la Secretaría de Estado de Medio Ambiente, por la que se establecen tres listas patrón: la de las especies terrestres, la de las especies marinas y la de los hábitats terrestres, presentes en España

[https://www.miteco.gob.es/es/biodiversidad/servicios/banco-datos](https://www.miteco.gob.es/es/biodiversidad/servicios/banco-datos-naturaleza/informacion-disponible/BDN_listas_patron.aspx)[naturaleza/informacion-disponible/BDN\\_listas\\_patron.aspx](https://www.miteco.gob.es/es/biodiversidad/servicios/banco-datos-naturaleza/informacion-disponible/BDN_listas_patron.aspx)

Estas listas se entienden como un índice de las especies presentes en el territorio, sujeta a los avances del conocimiento científico, se realiza de manera participativa y consensuada ya que todas las administraciones autonómicas contribuyen a su formación y mantenimiento y que además sirven para compartir información a nivel europeo dada la reciprocidad con la clasificación EUNOMEN, EUNIS y Natura2000.

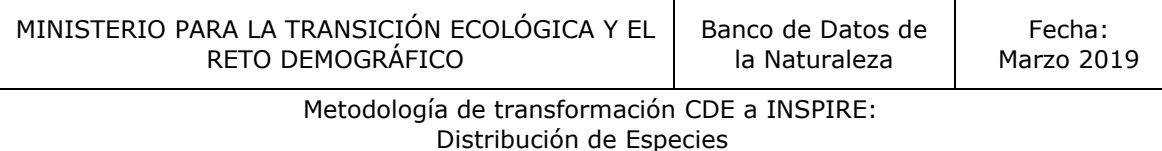

## <span id="page-8-0"></span>3.2. Esquema de aplicación

Las especies se distribuyen en el "mundo real" de acuerdo con sus requisitos ecológicos y su comportamiento. Existe una multitud de enfoques y metodologías tanto para recopilar datos sobre observaciones de especies como para derivar la distribución de especies a partir de estas observaciones. Esta especificación de datos crea un esquema de aplicación genérico que pueda usarse para permitir la máxima distribución de datos entre varias fuentes de información. Sin embargo, debido a la heterogeneidad de los conceptos de distribución de especies, es decir, diferentes enfoques, metodologías, definiciones y términos y fuentes de datos resultantes, es posible que no todos los conjuntos de datos de distribución de especies se puedan mapear con el esquema de aplicación propuesto. El esquema de aplicación "Distribución de especies" como se describe aquí se ha desarrollado de acuerdo con las Reglas para esquemas de aplicación definidos en ISO 19109, y puede considerarse como un instrumento para generar representaciones paneuropeas de distribuciones de especies.

Las especificaciones de datos incluyen, para cada apartado, los requerimientos y recomendaciones a tener en cuenta en la adaptación de los datos, así como el esquema de aplicación del modelo de datos.

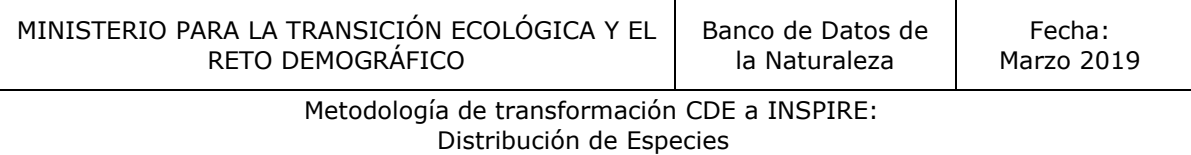

## <span id="page-9-0"></span>3.3. Aplicación del Esquema de Distribución de Especies

Las figuras 1 y 2 representan el diagrama UML del esquema de aplicación Distribución de Especies y el diagrama UML de las listas controladas que se utilizan en el esquema.

<https://inspire.ec.europa.eu/data-model/approved/r4618-ir/html/>

## **Figura 1**: *DIAGRAMA UML DEL [ESQUEMA DE APLICACIÓN](http://inspire.ec.europa.eu/data-model/approved/r4618-ir/html/) DE DISTRIBUCIÓN DE ESPECIES*

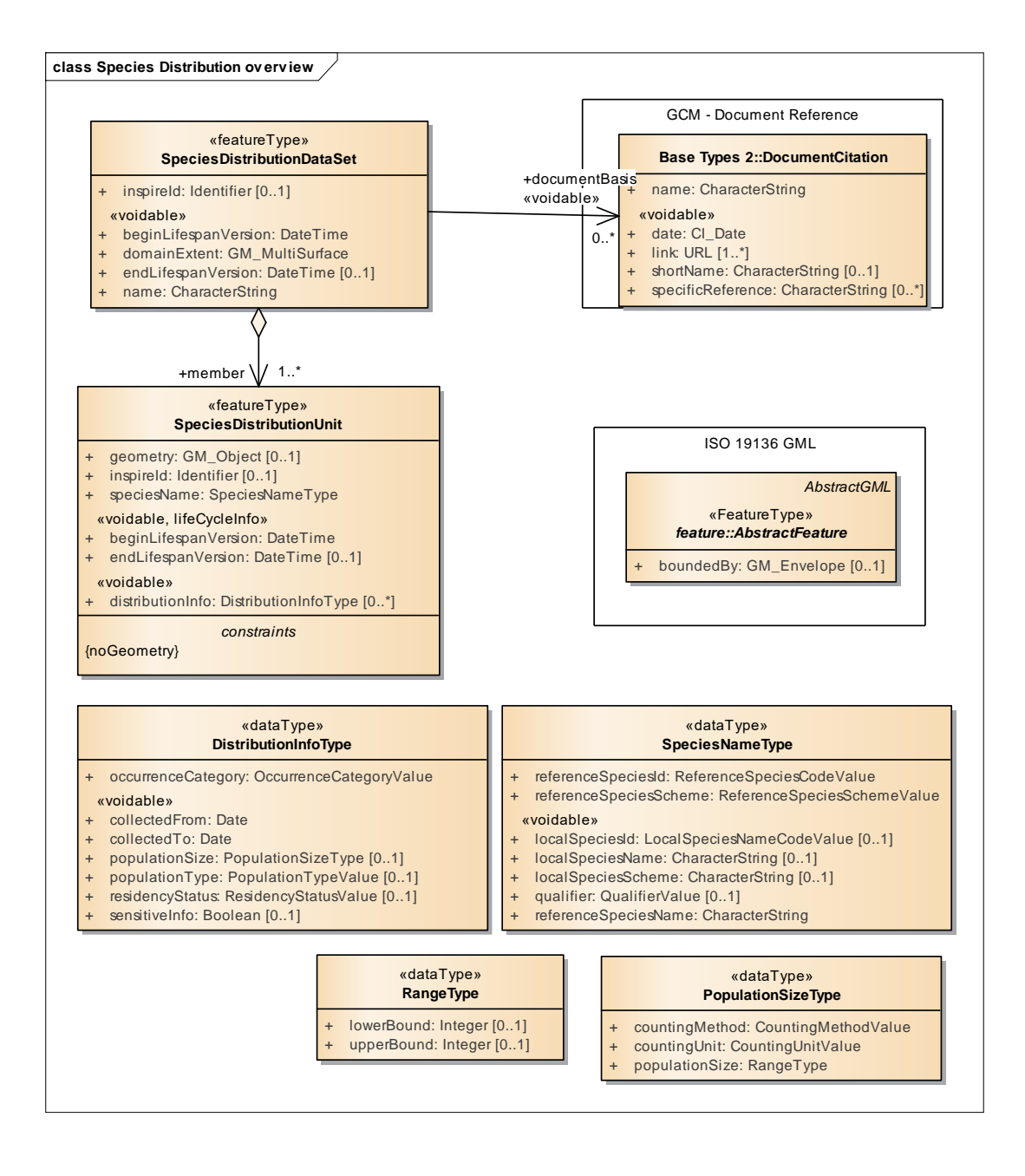

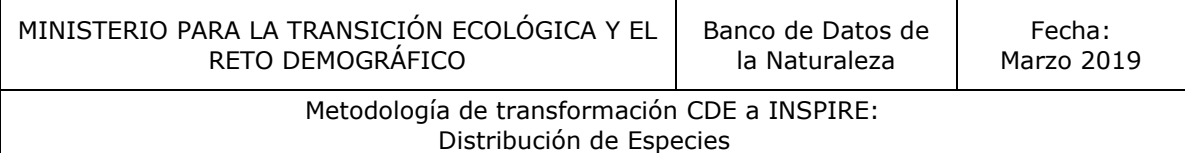

#### **Figura 2:** *DIAGRAMA UML DE LAS LISTAS CODIFICADAS*

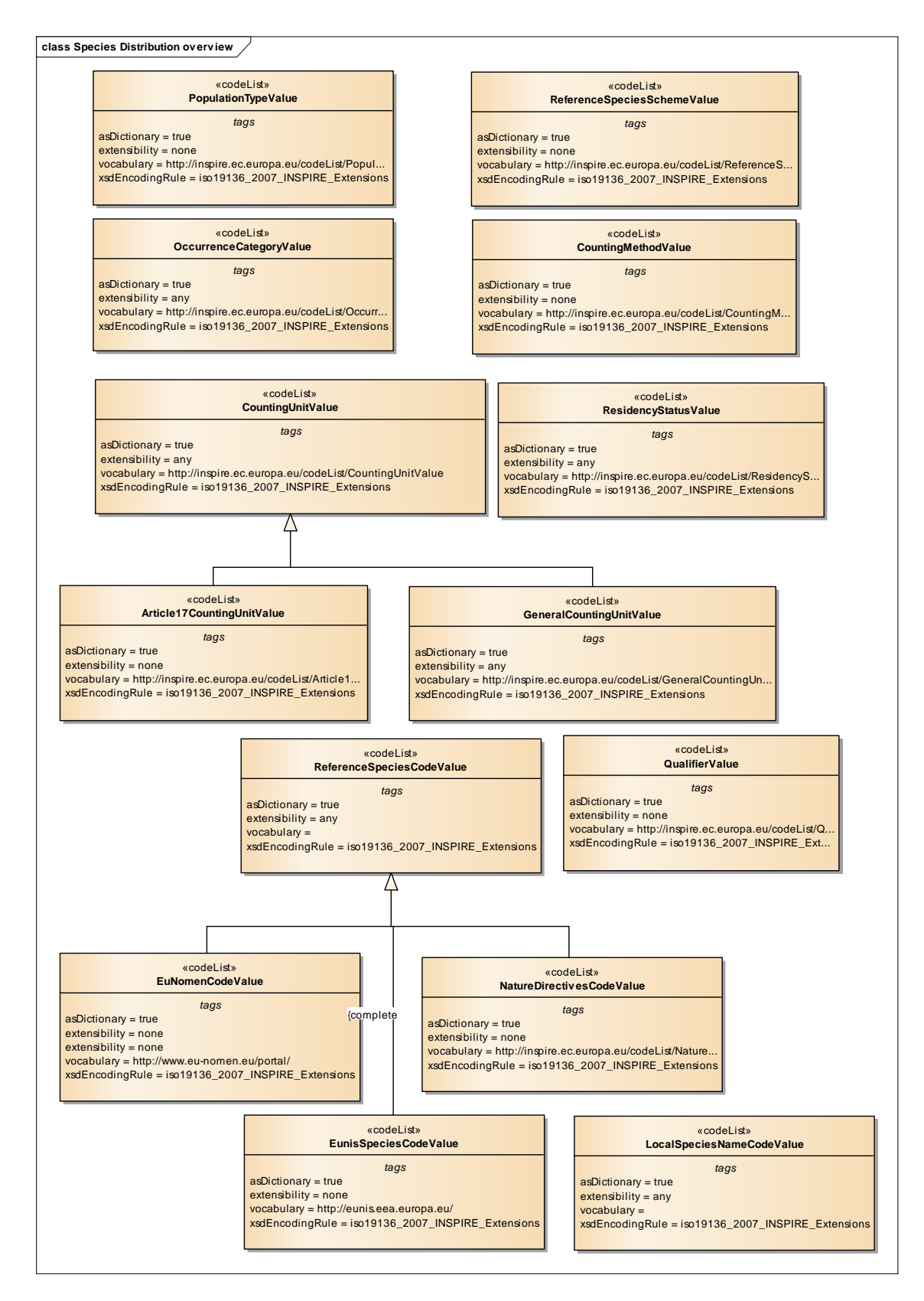

Distribución de Especies

A continuación se describen los objetos y tipos de datos del [esquema de aplicación](http://inspire.ec.europa.eu/data-model/approved/r4618-ir/html/) de Distribución de Especies: [\(http://inspire.ec.europa.eu/data-model/approved/r4618](http://inspire.ec.europa.eu/data-model/approved/r4618-ir/html/) [ir/html/\)](http://inspire.ec.europa.eu/data-model/approved/r4618-ir/html/)

En este esquema encontramos dos objetos espaciales:

- Objeto espacial *SpeciesDistributionDataSet*
- Objeto espacial *SpeciesDistributionUnit*

El Objeto espacial *SpeciesDistributionDataSet* representa colecciones de datos de las unidades de distribución de especies. Este objeto espacial puede tener información sobre el nombre, grado de dominio y vida útil de la versión, asimismo puede enlazar con metadatos específicos, documentación legal, o documentación que indica el método de reporte de datos o el método de recolección de información. Contiene objetos del tipo *SpeciesDistributionUnits*.

Objeto espacial *SpeciesDistributionUnit* representa una unidad de distribución de especies y permite representar la información de especies acumuladas en celdas de una cuadrícula o en áreas de cualquier otro tipo de geometría (como, por ejemplo, las áreas administrativas) junto con la información de los periodos de tiempo en que se ha realizado la toma de datos. Es el principal objeto espacial del esquema de aplicación.

Este objeto espacial lleva asociada la información sobre la identidad de la especie representada, ocurrencia o presencia y la información sobre el ciclo de vida de los datos.

También se asocia a este objeto espacial, mediante el tipo de dato *DistributionInfoType* información sobre el grado de ocurrencia o presencia de la especie o tamaño de la población, información sobre la situación de status o permanencia y la sensibilidad de la presencia de la especie (si la combinación de ubicación y especie en un caso concreto es sensible a efectos de protección de la naturaleza o especies amenazadas).

El objeto espacial *SpeciesDistributionUnit* ha sido diseñado para utilizar una referencia permanente a una especie mediante un identificador *SpeciesNameType* que lo relaciona con las principales listas de referencias (Eu-Nomen, EUNIS y Natura 2000), mediante los atributos obligatorios *referenceSpeciesId y referenceSpeciesScheme,* estableciendo así una relación entre el nombre local de una especie y un nombre de referencia "universal", y evitando problemas de interoperabilidad.

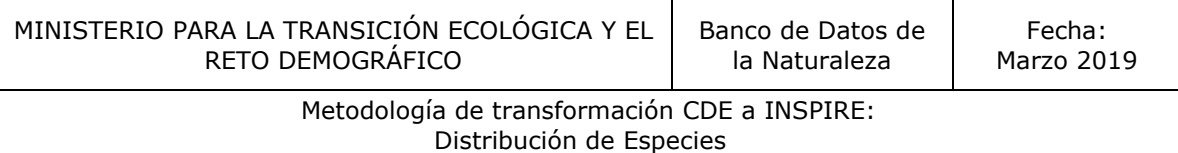

A continuación se definen los principales atributos del modelo de datos para cada uno de los objetos espaciales del esquema de aplicación:

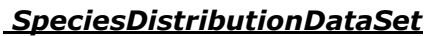

- Descripción: representa colecciones de datos de las unidades de distribución de especies.
- Estereotipo: «featureType»

Los atributos que identifican y caracterizan este objeto espacial son:

«featureType» SpeciesDistributionDataSet

- + inspireld: Identifier [0..1]
- «voidable»
- beginLifespanVersion: DateTime
- + domainExtent: GM\_MultiSurface
- + endLifespanVersion: DateTime [0..1] name: CharacterString

#### *inspireId (Identificador)*

Es un atributo de tipo identificador que debe cumplir con las especificaciones definidas por INSPIRE en el documento "Generic Conceptual Model, v3.4".

- Descripción: Identificador único externo del objeto espacial. Es publicado por organismo competente y se utiliza como referencia para su uso por aplicaciones externas. Se trata de un identificador del objeto espacial, no de un identificador del fenómeno del mundo real.
- Cardinalidad: (0..1) el objeto espacial "*SpeciesDistributionDataSet*" tiene un identificador único con multiplicidad 0..1. Sólo puede poseer uno y constará de dos partes: el espacio de nombres y un ID local.
- Tipo de atributo: *identifier,* tipo de dato compuesto por: *namespace* + *localId*
	- *localId* (obligatorio): identificador único del objeto espacial dentro de un espacio de nombres (namespace). Ningún otro objeto espacial puede tener el mismo *localId* dentro del mismo CDE.
	- *namespace* (obligatorio): cadena de caracteres formada por el código del país productor, código del productor de los datos y el nombre del producto.
	- *versionId* (voidable): cadena de caracteres que identifica la versión del objeto espacial

Las diferentes versiones o copias de un mismo objeto espacial deben tener el mismo *localId*, varía el atributo *versionId* del objeto espacial, no su identificador.

- Observaciones: el *localId* y el *namespace* sólo pueden utilizar letras del alfabeto latino, números, guión bajo "\_", guión "-" y punto ".".

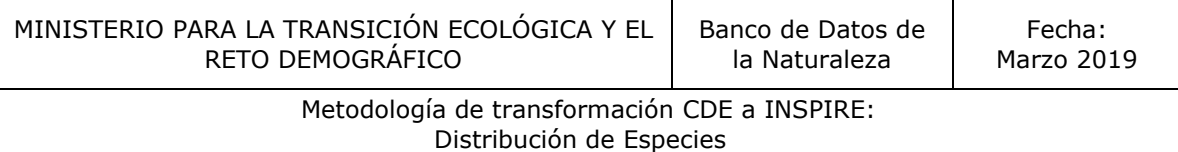

#### *name (nombre)*

Nombre del conjunto de datos de la colección de unidades de distribución de especies

- Descripción: breve descripción del conjunto de datos espaciales proporcionada por una institución.
- Cardinalidad: (1)
- Tipo de atributo: CharacterString
- Estereotipos: «voidable»

#### *domainExtent (nombre)*

Se trata de la extensión geográfica del conjunto de datos de la colección de unidades de distribución de especies

- Cardinalidad: (1)
- Tipo de atributo: GM\_MultiSurface
- Estereotipos: «voidable»

#### *beginLifespanVesrion*

Fecha y hora de inicio de la vida útil de la versión del objeto espacial

- Descripción: tener esta fecha permite levar a cabo un registro de cambios
- Cardinalidad: (1)
- Tipo de atributo: Date Time
- Estereotipos: «voidable»

#### *endLifespanVesrion*

Fecha y hora en la que esta versión del objeto espacial ha sido retirada o reemplazada en el conjunto de datos espaciales. Es la fecha del fin de la vida útil de la versión del objeto espacial.

- Descripción: tener esta fecha permite llevar a cabo un registro de cambios
- Cardinalidad: (0..1)
- Tipo de atributo: Date Time
- Estereotipos: «voidable»

La relación entre *SpeciesDistributionDataSet y SpeciesDistributionUnits* se realiza a través del rol de asociación, *member.*

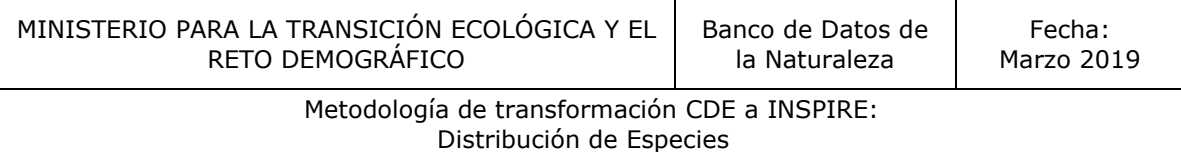

#### *Member*

Rol de asociación formado por un listado de los objetos espaciales, *SpeciesDistributionUnit*, que forman el objeto espacial *SpeciesDistributionDataset*.

- Descripción: Objeto espacial individual de una colección de objetos espaciales.
- Cardinalidad:  $(1.*)$
- Tipo de atributo: SpeciesDistributionUnit
- -

#### *SpeciesDistributionUnits*

- Descripción: Ocurrencia de especies de flora y fauna en una red, región, unidad administrativa u otra unidad analítica.
- Estereotipo: «featureType»

Los atributos que identifican y caracterizan este objeto espacial son:

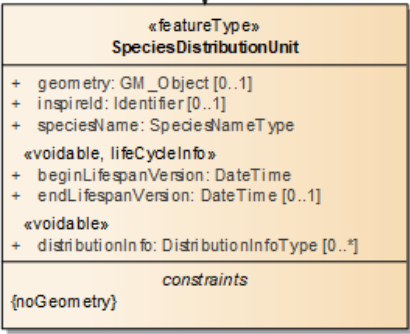

#### *Geometry (Geometría)*

Define la geometría de cada unidad en la colección. El tipo de valor es *GM\_Object*.

- Descripción: Geometría de cada objeto espacial individual en la colección. Puede tratarse de geometrías tipo punto, línea, polígono o mallas a distintas escalas.
- Cardinalidad: (1) Sólo puede poseer un atributo geometría.
- Tipo de atributo: **GM\_Object**, geometría definida en el esquema espacial del documento *OGC Simple Feature*.

#### *inspireId (Identificador)*

Es un atributo de tipo identificador que debe cumplir con las especificaciones definidas por INSPIRE en el documento "Generic Conceptual Model, v3.4".

Descripción: Identificador único externo del objeto espacial. Es publicado por organismo competente y se utiliza como referencia para su uso por aplicaciones externas. Se trata de un identificador del objeto espacial, no de un identificador del fenómeno del mundo real.

- Cardinalidad: (0..1) el objeto espacial "*SpeciesDistributionUnits*" tiene un identificador único con multiplicidad 0..1. Sólo puede poseer uno y constará de dos partes: el espacio de nombres y un ID local.
- Tipo de atributo: *identifier,* tipo de dato compuesto por: *namespace* + *localId*
	- *localId* (obligatorio): identificador único del objeto espacial dentro de un espacio de nombres (namespace). Ningún otro objeto espacial puede tener el mismo *localId* dentro del mismo CDE.
	- *namespace* (obligatorio): cadena de caracteres formada por el código del país productor, código del productor de los datos y el nombre del producto.
	- *versionId* (voidable): cadena de caracteres que identifica la versión del objeto espacial

Las diferentes versiones o copias de un mismo objeto espacial deben tener el mismo *localId*, varía el atributo *versionId* del objeto espacial, no su identificador.

- Observaciones: el *localId* y el *namespace* sólo pueden utilizar letras del alfabeto latino, números, quión bajo " ", quión "-" y punto ".".

## *SpeciesName: SpeciesNameType*

Identificador y nombre científico, incluido el autor, tomado de una lista de referencia internacional, opcionalmente completado por un nombre utilizado localmente y su relación de concepto taxonómico con el nombre de referencia.

- Descripción: Es un atributo que contiene dos atributos obligatorios: *referenceSpeciesId* (valor de la clasificación) y *referenceSpeciesScheme* (esquema de clasificación).
- «dataTypex **SpeciesNameType** re ference Species d: Reference SpeciesCode Value + reference SpeciesS cheme: Reference SpeciesScheme Value «voidable» localSpeciesd: LocalSpeciesNameCodeValue [0..1] localSpeciesName: CharacterString [0. localSpeciesScheme: CharacterString [0..1] qualifier: QualifierValue [0..1] re ference SpeciesName: CharacterString

Cardinalidad: (1)

## *referenceSpeciesId*

identificador de una especie en una de las listas de referencia. Este atributo viene dado por el referenceSpeciesScheme escogido.

- Descripción: se trata del identificador del taxon dentro de la clasificación escogida para realizar la adaptación (EU-NOMEN, EUNIS o NATURA2000)
- Cardinalidad: (1)
- Tipo de valor: ReferenceSpeciesCodeValue

#### *referenceSpeciesSqueme*

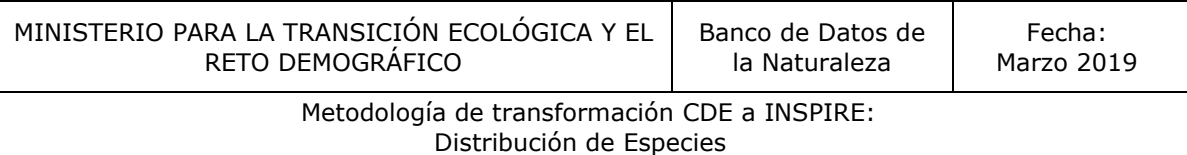

Lista de referencia definida por un criterio taxonómico y de nomenclatura a la que deben ajustarse todos los nombres locales de las especies y los conceptos taxonómicos

- Descripción: códigos de listas de referencia taxonómica PAN-Europeas aceptadas que definen la nomenclatura y el concepto taxonómico de un nombre de especie determinado. Esto no debe ser considerado como la verdad taxonómica última: esto siempre cambiará. Sirve como una definición de un concepto taxonómico descrito por relaciones sistemáticas y sinónimos donde otros nombres y allí conceptos taxonómicos inherentes pueden ser mapeados. La lista de códigos comprende Eu-Nomen, EUNIS y Natura2000. En estas fuentes, las especies armonizadas GUID y los nombres son mantenidos por instituciones ajenas a INSPIRE y los nombres de las especies deben ser recuperados a través de servicios web utilizando GUID. Solo se debe utilizar una de estas listas para un taxón. La prioridad es la siguiente: 1) EU-Nomen, 2) EUNIS, 3) Natura2000. Esto implica: si un taxón aparece en la lista EU-Nomen, esta referencia debe utilizarse como primera opción. Si no aparece en EU-Nomen, la segunda opción es EUNIS, si no en EUNIS, se puede utilizar Natura2000.
- Cardinalidad: (1)
- Tipo de valor: ReferenceSpeciesSchemeValue

#### *referenceSpeciesName*

Nombre científico de la especie, incluyendo el autor, según la clasificación escogida (*referenceSpeciesScheme*)

- Cardinalidad: (1)
- Tipo de valor: CharacterString
- Estereotipo: «voidable»

El esquema de aplicación de Distribución de Especies permite incluir una clasificación "local" como información complementaria a los esquemas definidos en el modelo de datos. Esta clasificación propia de cada país se definirá con los siguientes atributos:

- localSpeciesId
- □ localSpeciesScheme
- □ localSpeciesName

#### *localSpeciesId*

Identificador de la especie utilizado en las bases de datos nacionales

- Descripción: taxonID utilizado en las bases de datos nacionales
- Cardinalidad: (0..1)
- Tipo de valor: LocalSpeciesNameCodeValue
- Estereotipo: «voidable»

#### *localSpeciesScheme*

Nombre del esquema local utilizado para clasificar las especies. Se debe incluir bibliografía de referencia.

- Cardinalidad: (0..1)
- Tipo de valor: CharacterString
- Estereotipo: «voidable»

#### *localSpeciesName*

Nombre científico de la especie utilizado en la clasificación local.

- Descripción: proporciona información nomenclatural y taxonómica sobre el nombre de la especie utilizado localmente. Si se omite esta información se entiende que localmente se han utilizado el nombre e indentificador de los atributos *referenceSpeciesId* y *referenceSpeciesCheme*.
- Cardinalidad: (0..1)
- Tipo de valor: CharacterString
- Estereotipo: «voidable»

#### *qualifier*

Indica la relación del concepto taxonómico entre el identificador de la especie local y el identificador de la especie de referencia

- Descripción: con este atributo se define la relación existente entre la especie local y la de referencia. Puede tomar valores: concruente, incluido en, incluye, se superpone o excluye.
- Cardinalidad: (0..1)
- Tipo de valor: QualifierValue

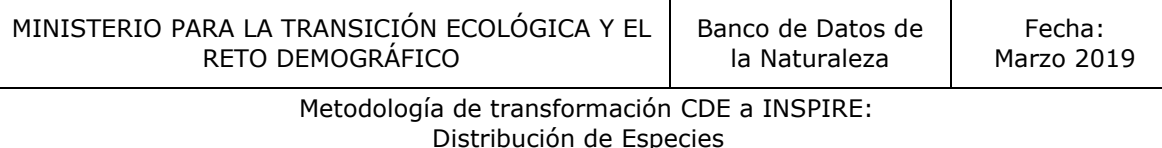

Estereotipo: «voidable»

## <span id="page-18-0"></span>4. Sistema de referencia espacial

Los conjuntos de datos espaciales Inspire deben distribuirse en el sistema de referencia ETRS89 (European Terrestial Reference System 1989).

Para zonas en las que no es aplicable ETRS89 se utilizará el sistema de referencia ITRS (International Terrestial Reference System) u otro sistema de coordenadas geodésicas conforme ITRS.

En el caso de España el Real Decreto 1071/2007 establece ETRS89 como sistema de referencia geodésico oficial en España para la referenciación geográfica y cartográfica en el ámbito de la Península Ibérica y las Islas Baleares. En el caso de las Islas Canarias, se adopta el sistema REGCAN95, ya que ETRS89 sólo afecta a la parte estable de la placa eurasiática. La definición de REGCAN95 se hizo a partir de la estación ITRF de Maspalomas, con las coordenadas publicadas en el ITRF93 y trasladas a la época de observación de REGENTE en Canarias, 1994,8.

La especificación establece los posibles sistemas de referencia:

- $\Box$  Sistemas de referencia tridimensionales:
	- o Coordenadas cartesianas tridimensionales y elipsoide del Sistema de referencia geodésico 1980 (GRS80).
	- o Coordenadas geodésicas tridimensionales (latitud, longitud y altura elipsoidal) y elipsoide GRS80.
- $\Box$  Sistemas de referencia bidimensionales:
	- o Coordenadas geodésicas bidimensionales (latitud, longitud) y elipsoide GRS80
	- $\circ$  Coordenadas planas de la proyección Azimutal Equivalente de Lambert y elipsoide GRS80
	- o Coordenadas planas de la proyección Cónica Conforme de Lambert y elipsoide GRS80
	- $\circ$  Coordenadas planas de la proyección Transversa de Mercator y elipsoide GRS80

Sólo se pueden utilizar otros sistemas de referencia cuando son zonas fuera del continente europeo. Lo códigos geodésicos y los parámetros de estos sistemas de

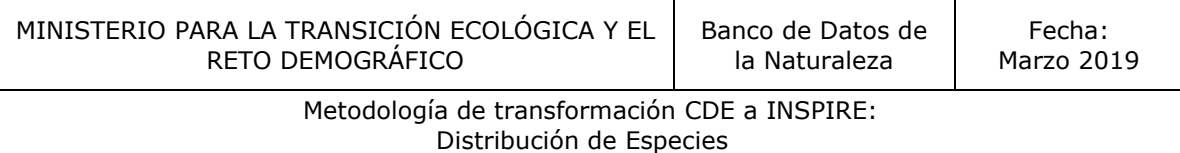

referencia deben estar documentados y poseer un identificador de acuerdo a ISO 19111 e ISO 19127.

En el caso en que la distribución de las especies se haga utilizado una rejilla se debe utilizar el sistema de referencia de coordenadas ETRS89 Lambert Azimuthal Equal Area (ETRS89-LAEA) con el centro de la proyección en el punto 52O N, 10O E y falso oriente: x0 a 4321000 m, falso norte: y0 a 3210000 m.

Para los CDE de España incluidos en este tema se utilizan los siguientes sistemas de referencia:

<span id="page-19-0"></span>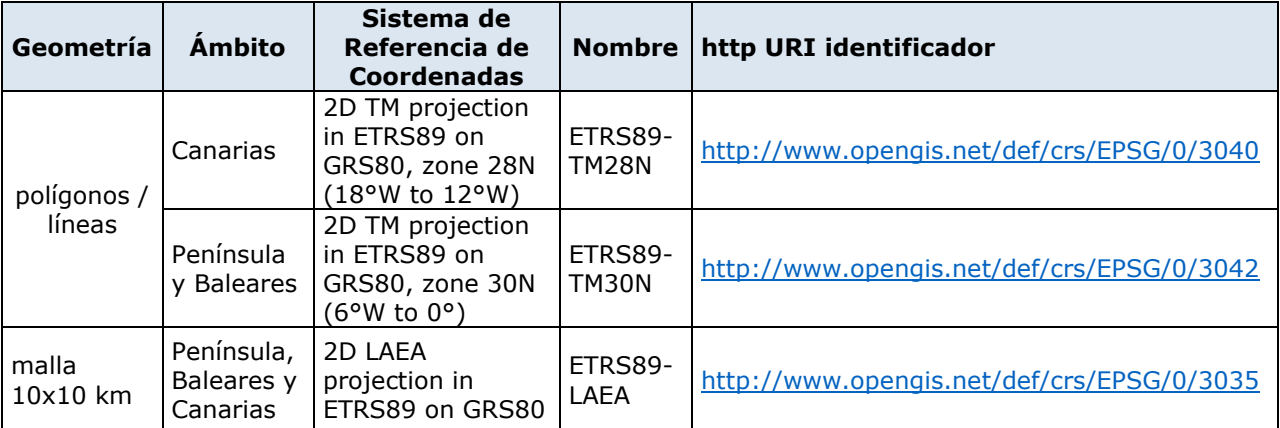

# Distribución de Especies

# 5. Metodología de transformación

Se ha desarrollado un flujo de trabajo para la transformación de los conjuntos de datos espaciales conforme a INSPIRE que incluye los criterios para la adaptación y los procesos de actualización

El flujo de trabajo establecido define las siguientes tareas:

1. Estudio y análisis de los Conjuntos de Datos Espaciales a adaptar

2. Relación entre el Conjunto de Datos Espacial a transformar y el modelo de datos propuesto por INSPIRE

3. Preparación del fichero Excel con las relaciones anteriores entre los modelos de datos (*Matching Table*)

4. Descarga de las plantillas XSD proporcionadas por INSPIRE para la transformación de los datos a formato GML (\*)

5. Descripción del GML (*Geographic Markup Language*)

6. Transformación de los Conjuntos de Datos Espaciales utilizando el software necesario

7. Validación del fichero GML

(\*) Para realizar la adaptación de la información es indispensable tener la plantilla del esquema en formato xsd. Una vez que los esquemas son aprobados se publican en la página de los modelos de datos, para cada uno de los temas de la Directiva INSPIRE, manteniendo las distintas versiones existentes.

<https://inspire.ec.europa.eu/portfolio/data-models>

En el caso del Tema de Distribución de Especies se puede descargar la plantilla más actualizada (versión 4) en la siguiente url[:](http://inspire.ec.europa.eu/schemas/sd/4.0/SpeciesDistribution.xsd)

<http://inspire.ec.europa.eu/schemas/sd/4.0/SpeciesDistribution.xsd>

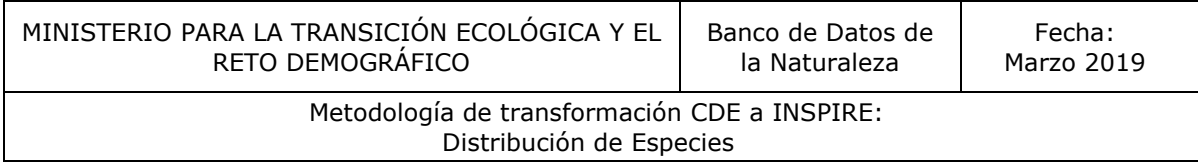

#### *Esquema del flujo de trabajo*

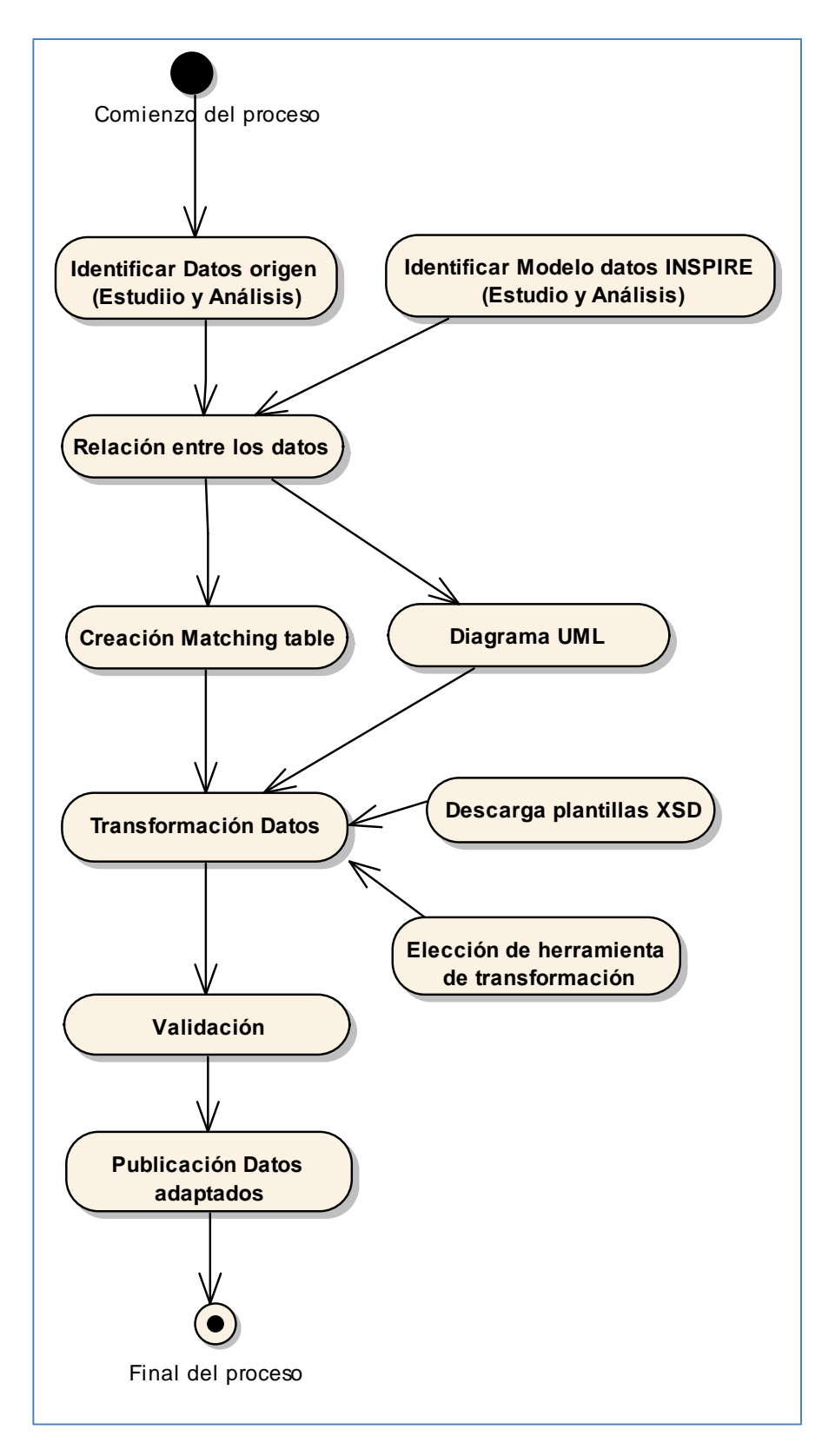

# <span id="page-22-0"></span>6. CASOS DE USO

<span id="page-22-1"></span>Tras el análisis de la información cartográfica existente sobre especies de flora y fauna en España se han definido, como ejemplo de adaptación, el siguiente caso de uso:

□ CASO DE USO 1: Adaptación de la cartografía de especies exóticas invasoras (malla de 10x10 km) reportada a la Unión Europea en cumplimiento del Art.24 del Reglamento (UE) nº 1143/2014 del Parlamento Europeo y del Consejo, de 22 de octubre de 2014, sobre la prevención y la gestión de la introducción y propagación de especies exóticas invasoras.

## 6.1. CASOS DE USO 1:

Las especies exóticas invasoras (EEI) constituyen una de las principales causas de pérdida de biodiversidad en el mundo.

La [Ley 42/2007,](http://www.boe.es/buscar/act.php?id=BOE-A-2007-21490) de 13 de diciembre, del Patrimonio Natural y de la Biodiversidad, define una EEI como *"aquella que se introduce o establece en un ecosistema o hábitat natural o seminatural y que es un agente de cambio y amenaza para la diversidad biológica nativa, ya sea por su comportamiento invasor, o por el riesgo de contaminación genética"*.

Para dar cumplimiento al Art.24 del *Reglamento (UE) nº 1143/2014 del Parlamento Europeo y del Consejo, de 22 de octubre de 2014, sobre la prevención y la gestión de la introducción y propagación de especies exóticas invasoras,* desde el MITECO se recopilo la información de las Comunidades Autónomas sobre la distribución de las especies incluidas en el Reglamento. Esta información se da por cuadrículas de 10 x 10 km de la Malla de cuadrículas ETRS89-LAEA de la Unión Europea.

La malla de cuadrículas **ETRS89-LAEA** es la rejilla que se debe emplear para gestionar y representar la distribución de datos cartográficos bajo el contexto de proyectos europeos. Está estructurada en una malla de tres niveles para cuadrículas de 1km2, 10km2 y 100 km2 con cobertura a todos los países miembros de la Unión Europea incluyendo los límites de fronteras y Zonas Económicas Exclusivas hasta una distancia de 15 kilómetros.

Con esta información se crea la distribución nacional de cada una de las especies a reportar.

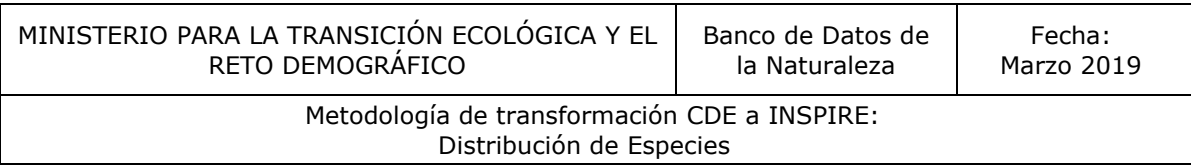

La información a nivel nacional esta almacenada en una geodabase de esri. En una única capa se almacenan las cuadrículas de cada una de las especies. Se trata de una capa con geometrías solapadas.

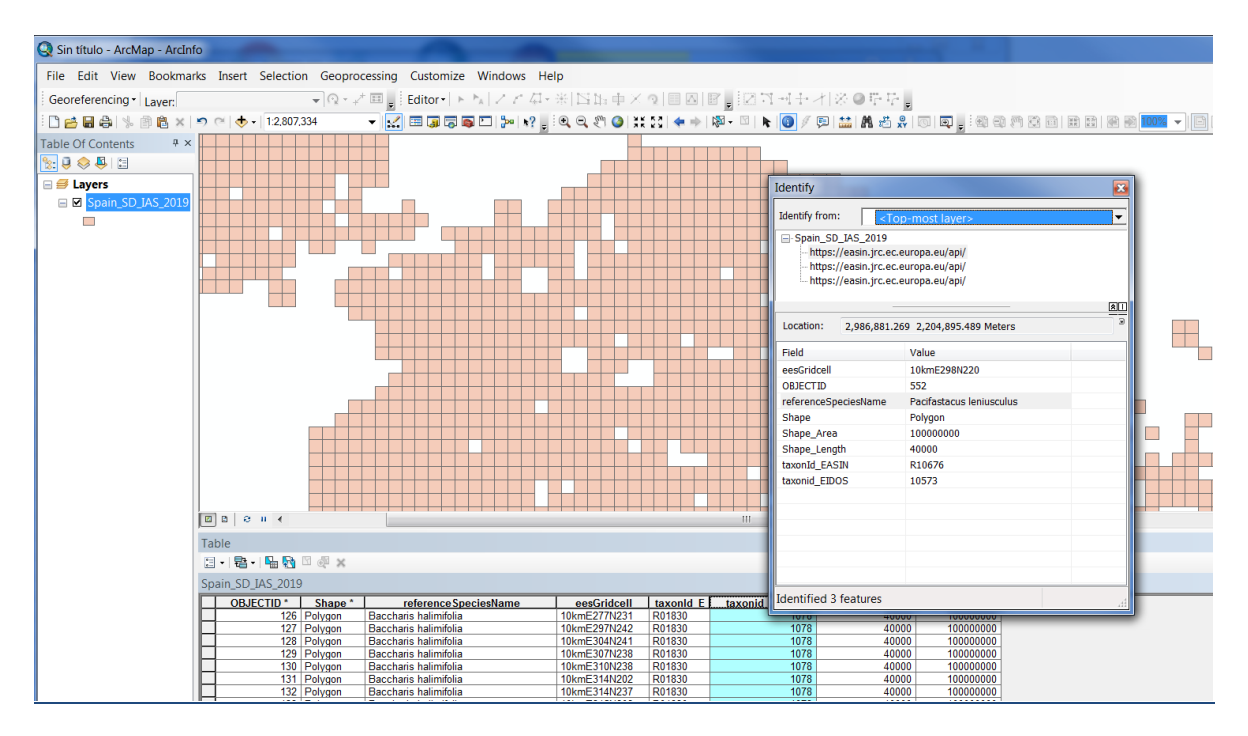

## 6.1.1 Estudio y análisis del CDE

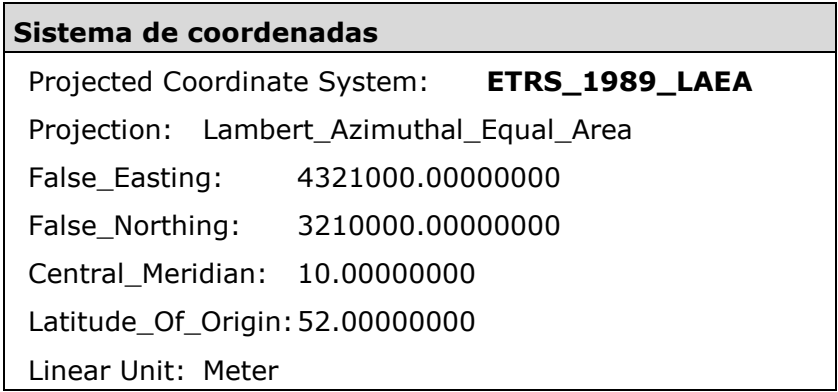

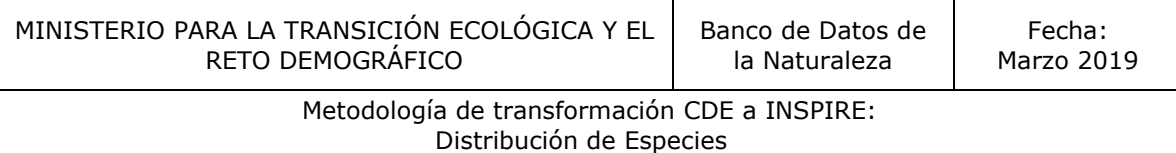

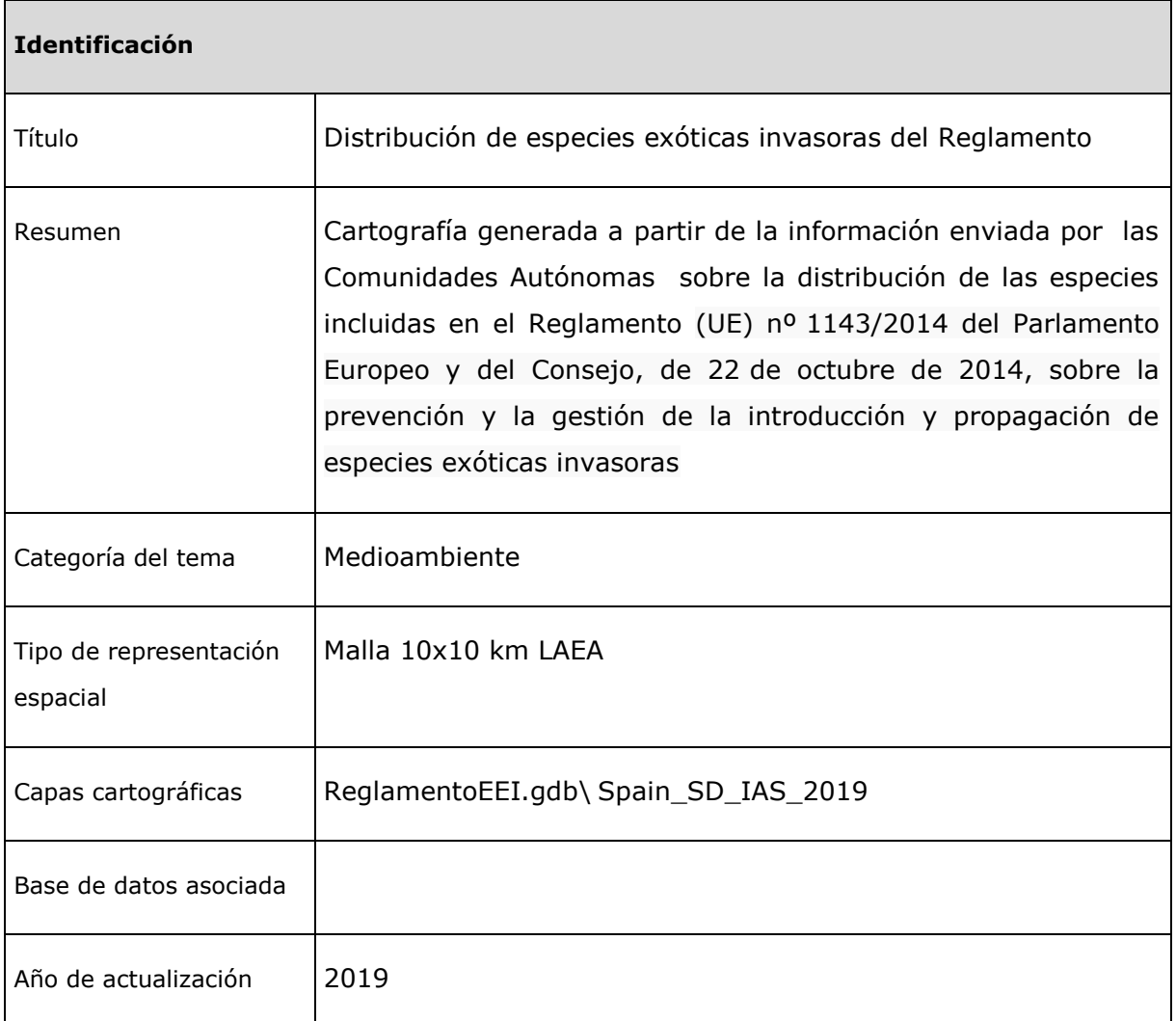

#### 6.1.2 Atributos del Conjunto de Datos

Los atributos de cualquier conjunto de datos se describen con los siguientes parámetros:

- Nombre del campo
- Definición
- $\Box$  Tipo de dato
- Origen del Dato
- Dominio

Para el conjunto de datos de distribución de especies exóticas invasoras, sus atributos quedarían descritos en el siguiente cuadro:

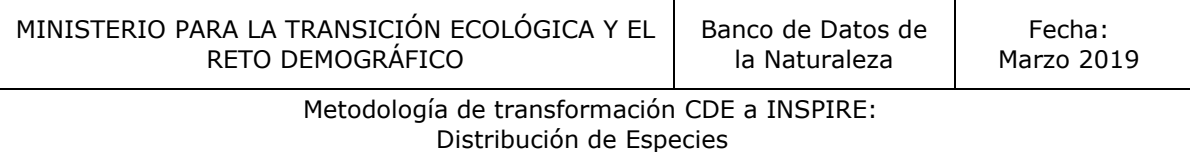

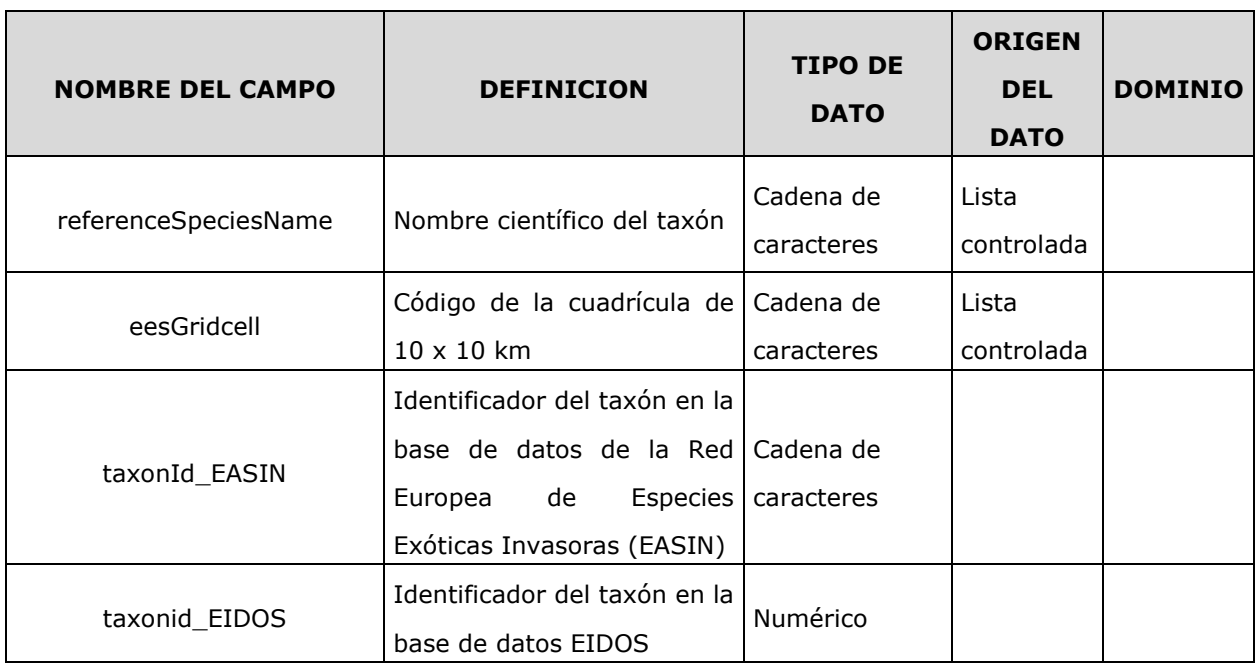

El atributo taxonid\_EIDOS permite enlazar con la información almacenada en la base de datos EIDOS, base de datos que incorpora la información oficial sobre las especies silvestres presentes en España, y obtener, para cada taxón, los códigos en las distintas clasificaciones que contemplan las especificaciones de Inspire: EU-NOMEN, EUNIS o NATURA2000.

No todas las especies encuentran su correspondencia con todos los esquemas de aplicación, por lo que siguiendo lo indicado en las especificaciones se realiza la adaptación de los datos con la prioridad siguiente: 1) EU-Nomen, 2) EUNIS, 3) Natura2000. Esto implica: si un taxón aparece en la lista EU-Nomen, esta referencia debe utilizarse como primera opción. Si no aparece en EU-Nomen, la segunda opción es EUNIS, si no en EUNIS, se puede utilizar Natura2000

Para cumplir con las instrucciones dadas por la Agencia Europea de Medio Ambiente para el reporting de la información de las especies del Reglamento, se va a generar un fichero gml por especie que se reporta.

Se ha utilizado el siguiente inspireId: **ES.IEPNB.SD.IAS. esGridCell**.**taxonid\_EIDOS**

- $\Box$  Namespace = ES.IEPNB.SD.IAS
- $\Box$  Localid = (código de la cuadrícula).(taxonid\_EIDOS)

## <span id="page-26-0"></span>6.1.3 Relaciones entre los CDE a transformar y el modelo de datos propuesto por INSPIRE.

En esta fase se establece la correspondencia entre los atributos del conjunto de datos de origen y el esquema de aplicación. Estas relaciones, que serán las utilizadas en la transformación de los datos, permiten determinar el grado de compatibilidad entre la capa original y el esquema de aplicación INSPIRE:

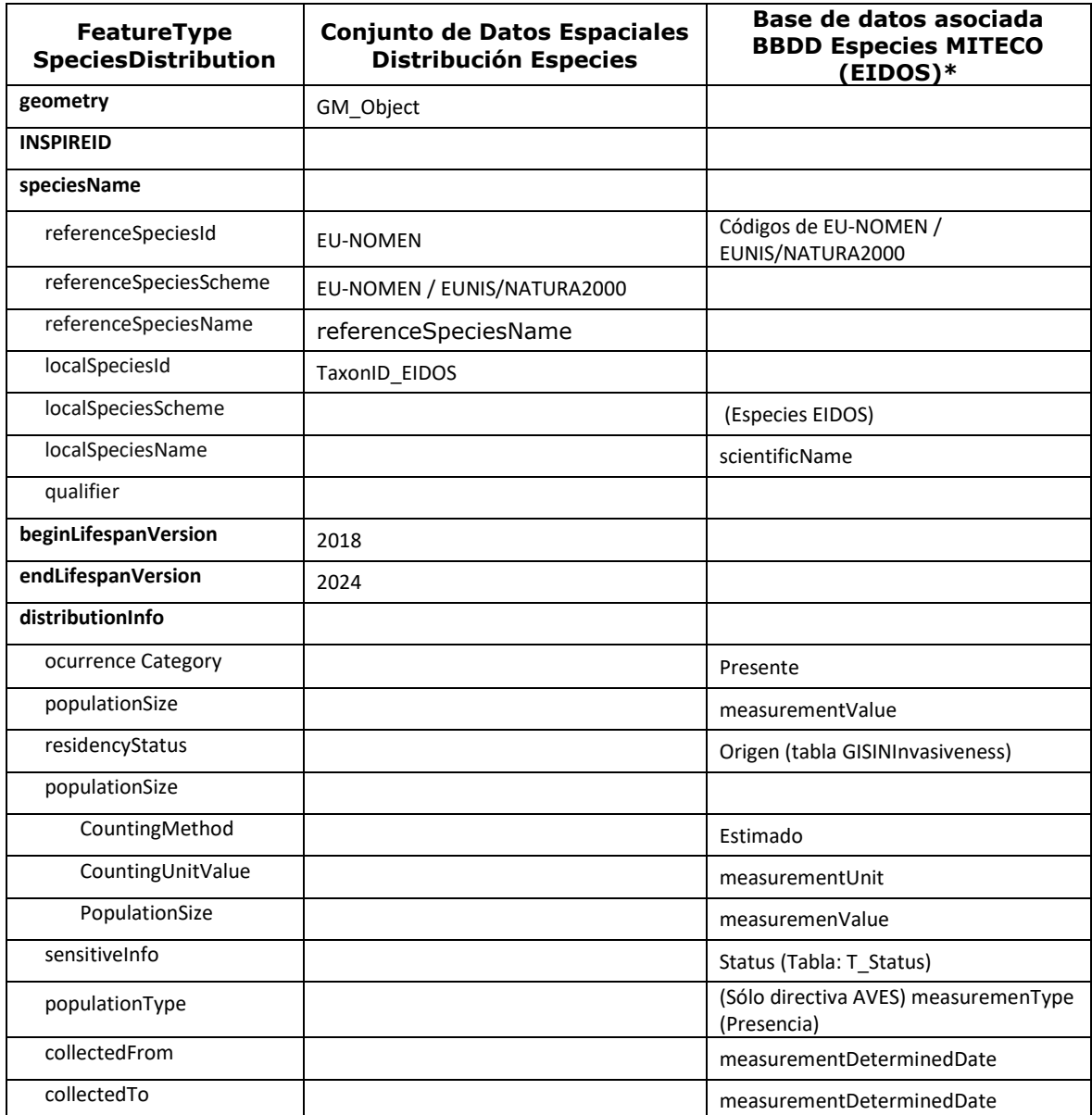

Metodología de transformación CDE a INSPIRE: Distribución de Especies

# <span id="page-27-0"></span>6.1.4 Preparación del fichero Excel con las relaciones anteriores entre los modelos de datos (Matching Table)

INSPIRE proporciona los esquemas de aplicación definidos para cada tema en distintos formatos, uno de ellos es en formato XML, utilizado para exponer las relaciones encontradas entre los modelos de datos. Se descargarán en formato XML y se trabajará en Excel para rellenarlas (matching table).

Para Hábitats y Biotopos, la tabla es: *SpeciesDistribution Mapping Table.xml* y el enlace de descarga es el siguiente: <http://inspire.ec.europa.eu/data-model/approved/r4618-ir/mapping/>

Las tablas contienen en la parte izquierda el esquema de aplicación con los atributos propuestos por INSPIRE y a la derecha las celdas a rellenar con los datos originales para adaptar.

Los datos INSPIRE a la izquierda de la tabla son:

- *Type*: nombre de la clase de objeto definido en INSPIRE.

- *Documentation*: definición de la clase de objeto definida en INSPIRE.

- *Atribute/Association role/Constraint*: nombre del atributo de la clase de objeto INSPIRE; o nombre de la relación de la clase de objeto con otra clase de objeto INSPIRE; o nombre de la constricción sobre la clase de objeto INSPIRE.

- *Atribute/Association role/Constraint documentation*: definición del atributo, relación o constricción de la clase de objeto INSPIRE.

- *Value/Enumerations*: Tipo de datos, valor o conjunto de valores que pueden aceptar los atributos y relaciones que previamente se han identificado.

- *Multiplicity*: Multiplicidad del atributo, relación o constricción. Si es igual a 1, sólo tomará un valor. Si es 1..\* podrá tomar uno o muchos. Si es 0..1 tomará uno o ningún valor, por lo que será opcional. Y así en otras posibles combinaciones de multiplicidades.

- *Voidable / Non-voidable*. Indica si el atributo, relación o constricción es voidable (anulable).

Al rellenar la tabla "matching table" y establecer la relación entre los modelos de datos originales y de INSPIRE, se determina qué grado de adaptación tienen la información de

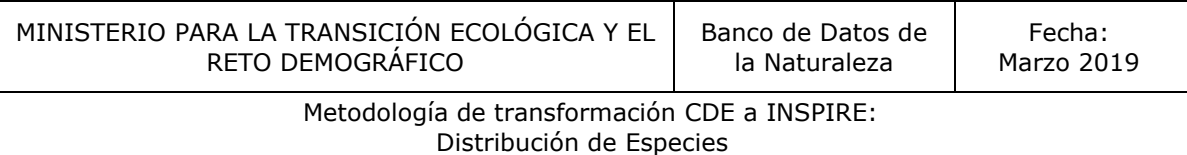

los conjuntos de datos espaciales. Las tablas de mapeo son un documento fundamental para el trabajo y es un documento de apoyo a la hora de aplicar la adaptación.

Se publica en la web del MITECO el fichero Excel con las relaciones entre los modelos de datos (*maching table*) creados para este caso de uso: "CASOUSO1\_SpeciesDistribution Mapping Table.xlsx".

<span id="page-28-0"></span>6.1.5 Descarga de las plantillas XSD proporcionadas por INSPIRE para la realización de la transformación de los datos a formato GML.

Las plantillas XSD actualizadas se publicaron en la página de INSPIRE, a finales de Abril de 2015 para todos los temas de los anexos I, II y III,

Versión aprobada:

<http://inspire.ec.europa.eu/schemas/sd/4.0/SpeciesDistribution.xsd>

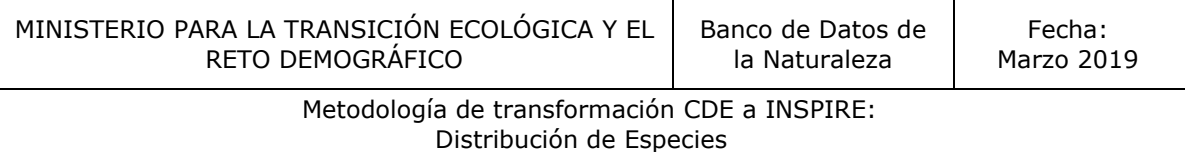

#### <span id="page-29-0"></span>6.1.6 Descripción del fichero GML (Geography Markup Language)

En este apartado se muestran los fragmentos del gml generado para cada uno de los atributos del esquema de aplicación.

#### *SpeciesDistributionDataSet*

```
 </sd:SpeciesDistributionUnit>
  </wfs:member>
  <wfs:member>
   <sd:SpeciesDistributionDataSet gml:id="ES.IEPNB.SD.IAS.Alternanthera philoxeroides">
    <sd:name>Distribución de Especies. IAS</sd:name>
    <sd:domainExtent xsi:nil="true"/>
    <sd:beginLifespanVersion>2019-04-04T22:00:00Z</sd:beginLifespanVersion>
<sd:member xlink:href="#_10kmE380N189.10478"></sd:member>
<sd:member xlink:href="#_10kmE276N240.10478"></sd:member>
   </sd:SpeciesDistributionDataSet>
  </wfs:member>
```
#### *SpeciesDistributionUnits*

```
<sd:SpeciesDistributionUnit gml:id="_10kmE380N189.10478">
    <sd:inspireId>
      <base:Identifier>
       <base:localId>10kmE380N189.10478</base:localId>
       <base:namespace>ES.IEPNB.SD.IAS.</base:namespace>
      </base:Identifier>
    </sd:inspireId>
    <sd:geometry>
      <gml:Polygon gml:id="_f4afbff7-d56e-481b-ac2e-93e32e1b3954" 
srsName="http://www.opengis.net/def/crs/EPSG/0/3035" srsDimension="2">
       <gml:exterior>
        <gml:LinearRing>
          <gml:posList>1890000.0 3800000.0 1900000.0 3800000.0 1900000.0 3810000.0 
1890000.0 3810000.0 1890000.0 3800000.0</gml:posList>
        </gml:LinearRing>
       </gml:exterior>
      </gml:Polygon>
    </sd:geometry>
    <sd:speciesName>
      <sd:SpeciesNameType>
       <sd:referenceSpeciesId xlink:href=""></sd:referenceSpeciesId>
       <sd:referenceSpeciesScheme 
xlink:href="http://inspire.ec.europa.eu/codelist/ReferenceSpeciesSchemeValue/eunomen"></sd:refer
enceSpeciesScheme>
      <sd:referenceSpeciesName>Alternanthera philoxeroides</sd:referenceSpeciesName>
       <sd:localSpeciesId 
xlink:href="http://inspire.ec.europa.eu/codelist/LocalSpeciesNameCodeValue/10478"></sd:localSpeci
esId>
       <sd:localSpeciesScheme>Especies EIDOS</sd:localSpeciesScheme>
       <sd:localSpeciesName>Alternanthera philoxeroides</sd:localSpeciesName>
      </sd:SpeciesNameType>
    </sd:speciesName>
     <sd:beginLifespanVersion>2019-04-04T22:00:00Z</sd:beginLifespanVersion>
   </sd:SpeciesDistributionUnit>
```
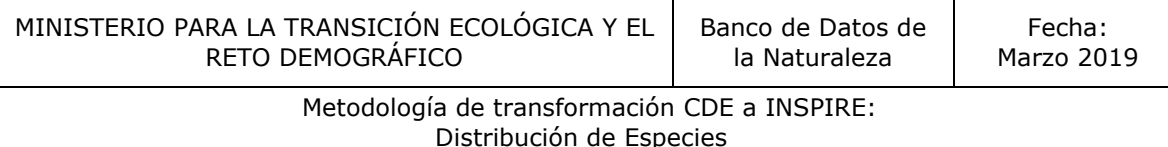

## <span id="page-30-0"></span>6.1.7 Generación del fichero de salida GML

La transformación del CDE "Distribución de Especies" se ha realizado utilizado software libre HALE (Humboldt Alignment Editor), herramienta para realizar transformaciones entre modelos de datos asignando las relaciones entre ambos modelos. Se utiliza la [plantilla XSD de Distribución de Especies v4.0.](http://inspire.ec.europa.eu/schemas/sd/4.0/SpeciesDistribution.xsd) Como resultado de la transformación se obtiene un fichero GML conforme a las especificaciones INSPIRE.

#### <span id="page-30-1"></span>6.1.8 Validación del fichero GML

En el proceso de transformación se han utilizado dos validadores: *CoreFiling (Online XML Schema Validator*) y el validador *INSPIRE Sandbox*.

 *CoreFiling* necesita la validación el XML del esquema (plantilla xsd) y el fichero GML. Una vez procesado te indica si el esquema XSD es válido, si el GML es válido o ambos. Si hay errores aparecen en la pantalla con la fila y columna en la que se encuentran dentro del GML para poder subsanarlos.

El enlace del validador es:<https://www.corefiling.com/opensource/schemaValidate/>

 *INSPIRE Sandbox* es el validador oficial de INSPIRE que permite validar tanto el esquema como los datos incluidos en el GML generado con HALE. Este validador en la actualidad se encuentra en proceso de desarrollo y de momento, te permite realizar la validación de: GML de los temas referentes Anexo I de INSPIRE, metadatos v 1.3 y Servicios de descarga (WFS y ATOM).

Para llevar a cabo la validación, la aplicación necesita que se seleccionen los test de INSPIRE contra las que se quiere validar el GML; en nuestro caso seleccionaremos:

- *Interoperable data sets in GML (Guidelines for the Encoding of Spatial Data version 3.3)*. Seleccionamos todas las reglas incluidas en este grupo, que establecen las directrices que tiene que cumplir un fichero GML que se adapte a INSPIRE.
- Basic tests (these tests will usually only be invoked due to a dependency from other tests). Seleccionamos las reglas de: *Conformance class: GML application schemas, Protected Sites,* y *Conformance class: INSPIRE GML encoding,* que permiten validar especificaciones básicas establecidas por INSPIRE.

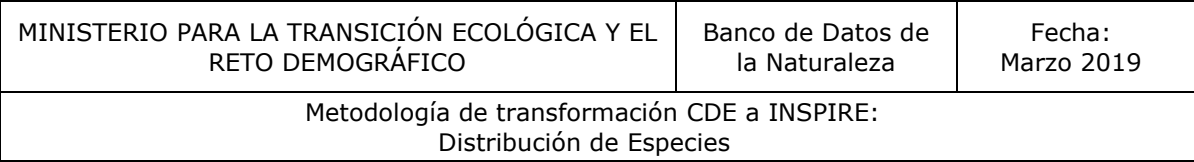

El enlace del validador es:<http://inspire-sandbox.jrc.ec.europa.eu/etf-webapp/>

adaptación a INSPIRE de los CDE incluidos en el anexo III, no finaliza hasta 2020, por lo que la aplicación práctica de adaptación de este CDE queda pendiente.